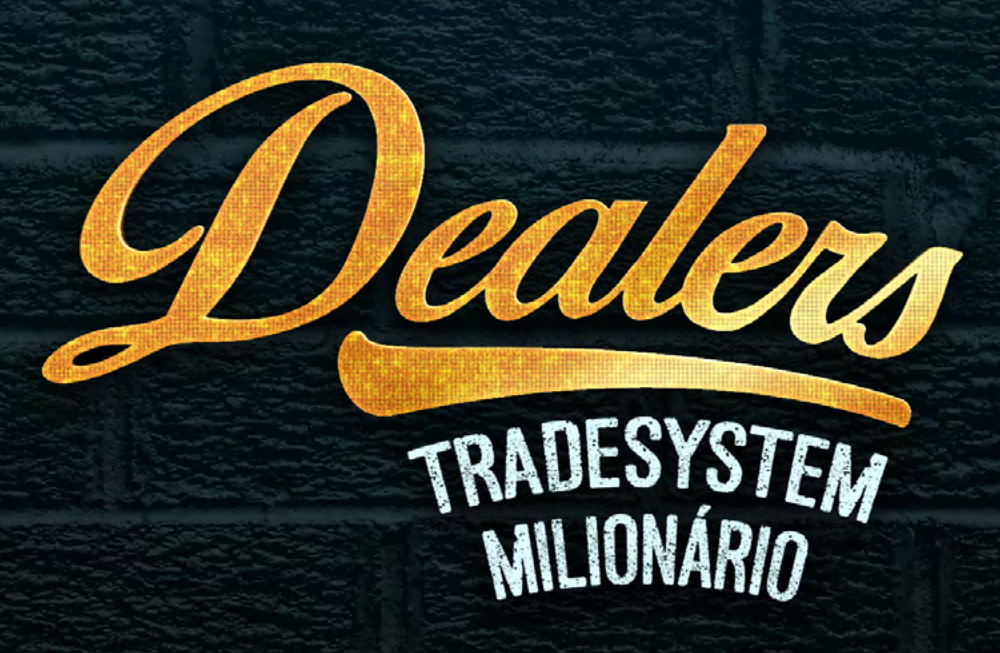

S

## **Sumário**

**[03](#page-2-0)** Introdução

**04** [Princípios do Trader Profissional](#page-3-0)

**05** Adicionando indicadores [Como adicionar a média móvel](#page-4-0)

**07** [Adicionando Pivot Point](#page-6-0)

**[10](#page-9-0)** Prática

**13**

[Operacional de Pivot Point](#page-12-0)

**15** [Operacional Retração Fibonacci](#page-14-0)

**[20](#page-19-0)** Gestão de risco **21** [Gestão de risco 2x1](#page-20-0)

**[22](#page-21-0)** Conclusão

**[23](#page-22-0)** Alerta de risco

**[24](#page-23-0)** Desafio

# <span id="page-2-0"></span>**Introdução**

Seus objetivos deverão estar claros para que possam ser alinhados com o seu perfil operacional. Portanto você deve entrar para o mundo do trading sabendo qual caminho irá trilhar, pois **a jornada é longa e não há atalhos.**

### <span id="page-3-0"></span>**Princípios para iniciar como Trader Profissional**

### **Quais os requisitos para ser um trader? É preciso ter:**

- Disciplina,
- Controle emocional,
- Capital para investir,
- Conhecimento técnico,
- Paciência para alcançar os objetivos.

Também é necessário entender que:

- Você será seu próprio chefe, ou seja, seus ganhos dependem apenas de você,
- Em determinados momentos é melhor ficar fora do mercado.

O trader iniciante tende a operar a todo momento, sempre em busca de ganhos. No entanto, existem momentos em que o mercado e o estado emocional do trader não estão favoráveis. Esses são alguns dos principais motivos que ocasionam perdas.

### **Dica fundamental: respeite seus limites.**

Gerenciamento de risco traz lucros a longo prazo. Por isso, apesar de bons resultados em operações, caso não haja o gerenciamento de risco, dificilmente terá lucro a longo prazo, pois acaba por devolver os ganhos em operações mal-sucedidas.

*Aja como um trader profissional.*

### <span id="page-4-0"></span>**Adicionando Indicadores**

#### **Como adicionar a Média móvel**

Na caixa de ferramentas, no rodapé, vá à biblioteca e deixe em ordem alfabética clicando no nome.

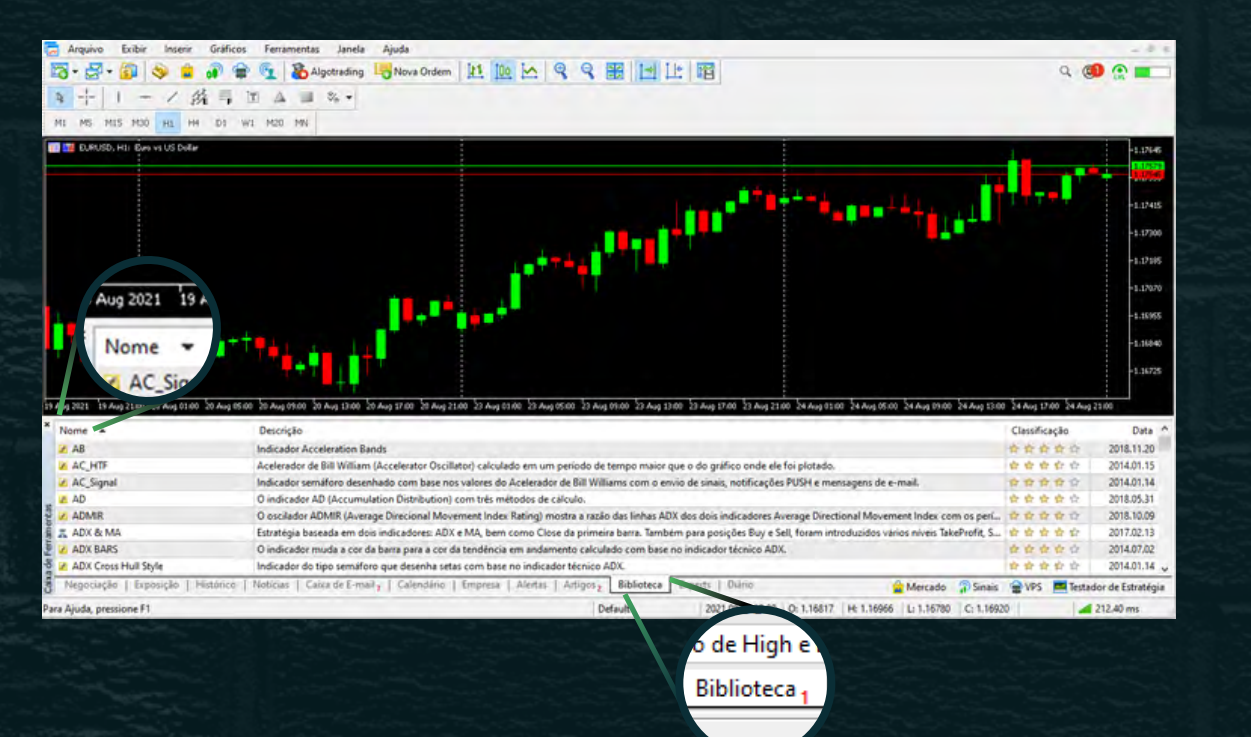

#### Role até encontrar *Moving Averages With Colors.* Clique e arraste para o gráfico.

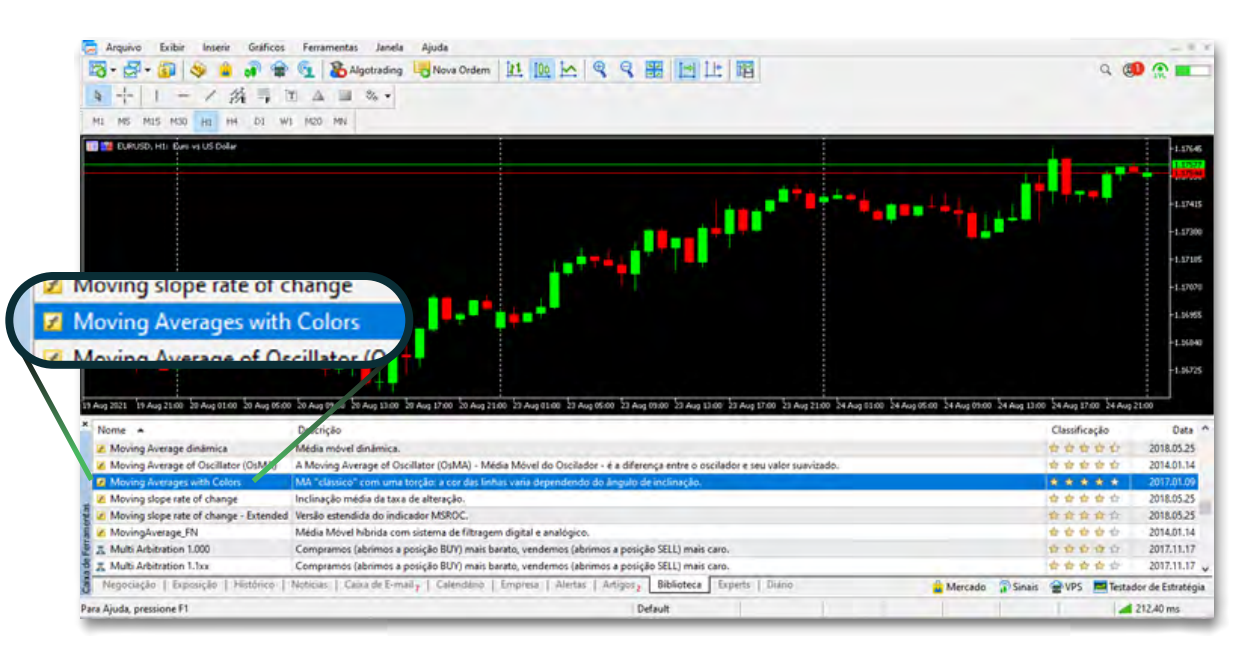

### Vá em parâmetros de entrada. Em *Moving Average period (length)* deixe o valor 21 e clique em ok. A média móvel foi adicionada!

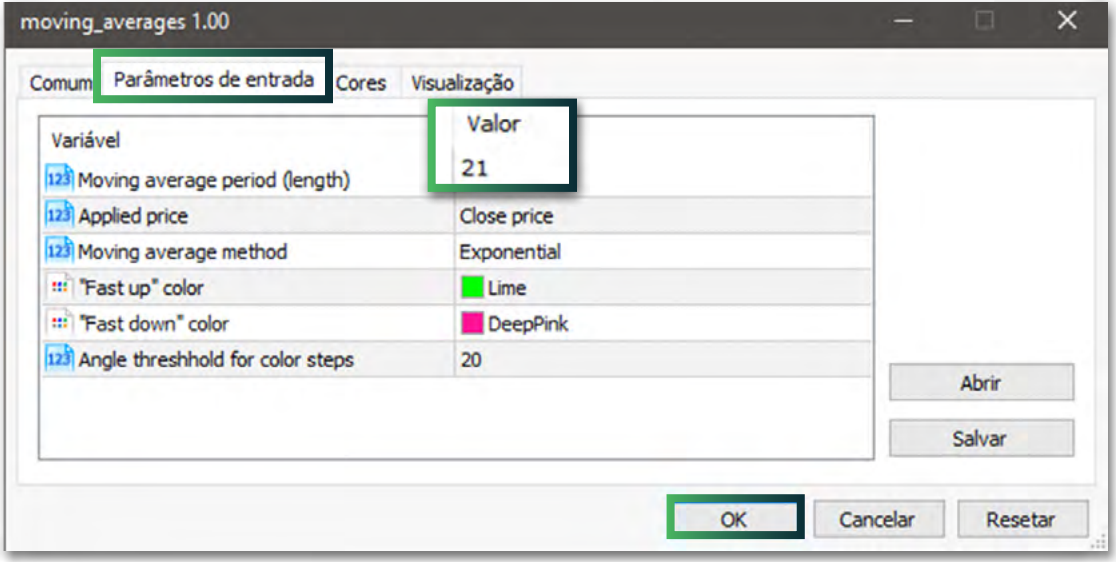

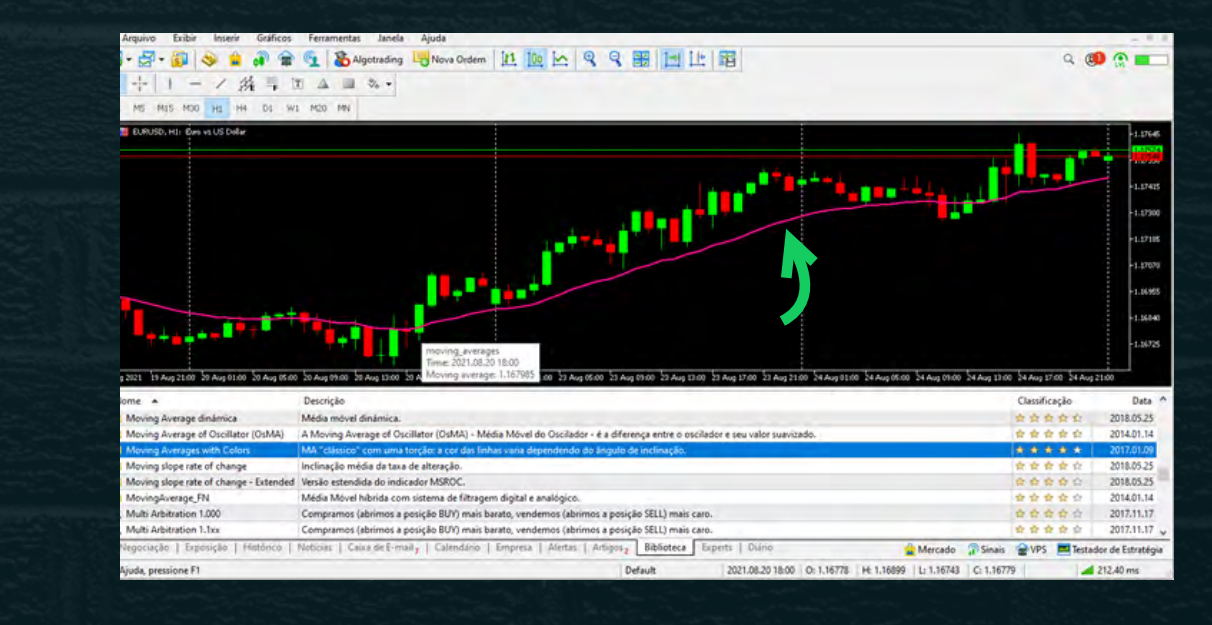

### <span id="page-6-0"></span>**Adicionando Pivot Point**

Na caixa de ferramentas, no rodapé, vá à biblioteca e deixe em ordem alfabética, clicando no nome.

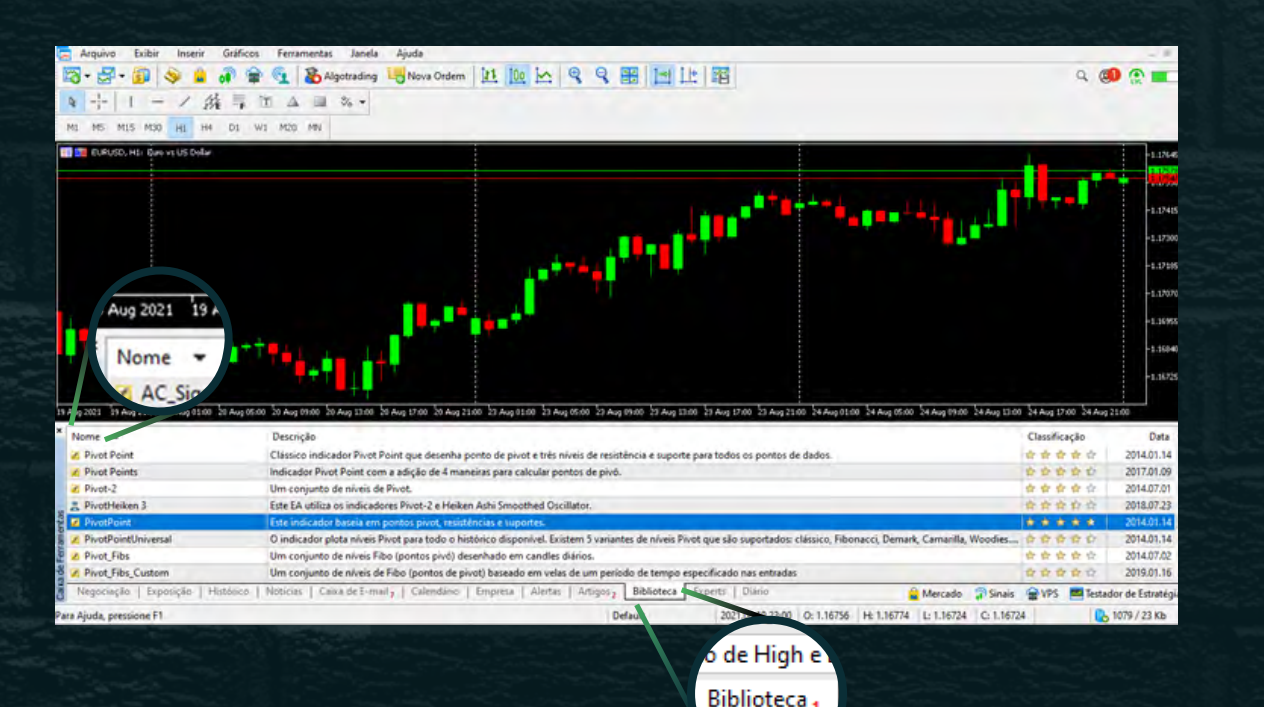

Role até encontrar PivotPoint *(este indicador se baseia em pontos pivot, resistência e suportes)*.

#### Clique e arraste para o gráfico.

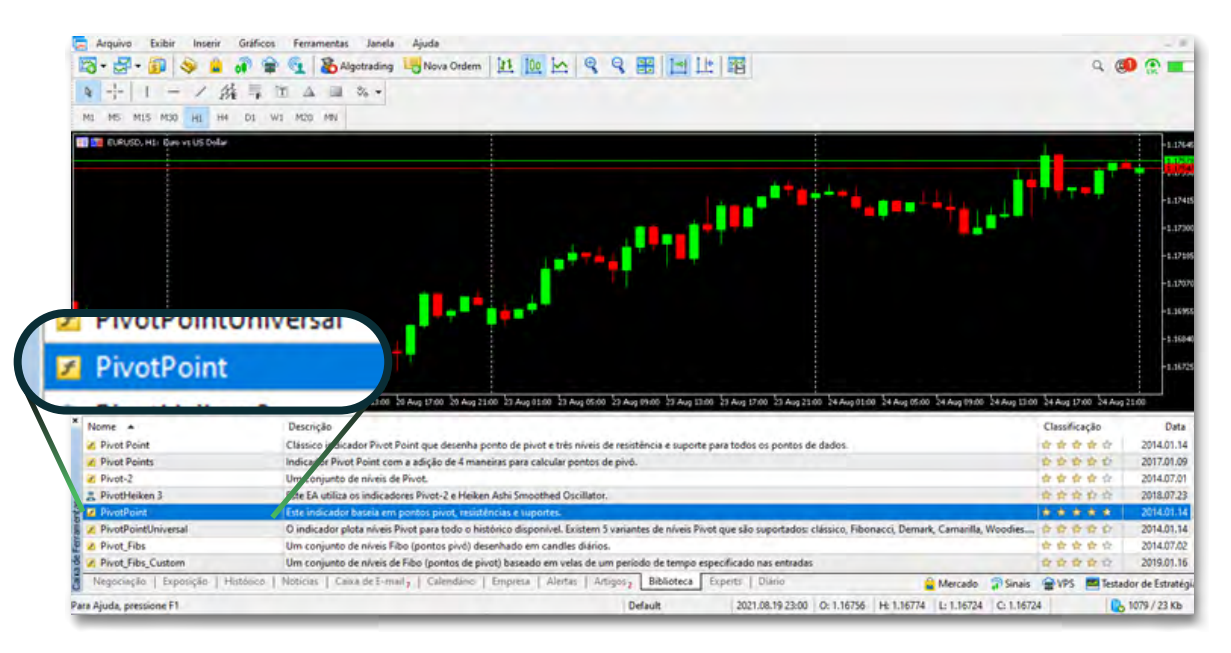

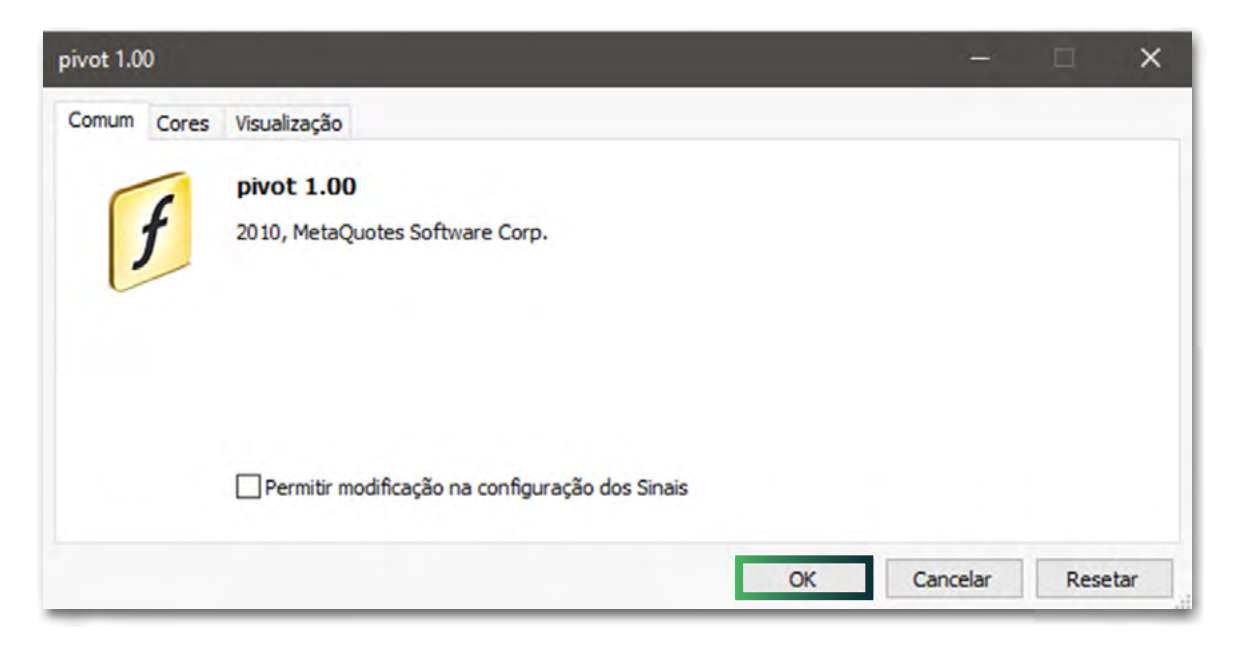

#### Dê ok. Altere os times frames. Pronto.

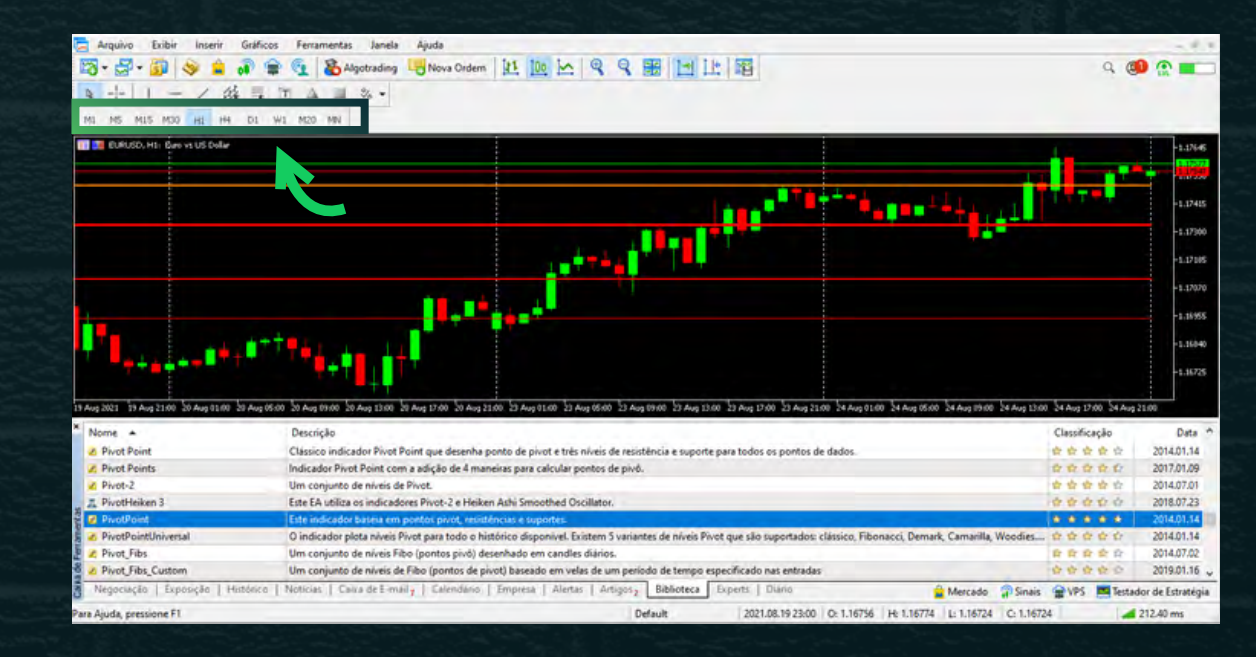

### **Indicador Pivot Point para Identificar Suportes e Resistências**

Uma técnica popular para identificar os níveis de suporte e resistência é usar o indicador Pivot Point ou Pontos Pivot. Os Pivot Points contêm informações de preço, como alta, baixa e fechamento, e as usam para projetar possíveis níveis de suporte e resistência no futuro.

A partir de agora esse é o seu setup principal para você começar a praticar com todo conteúdo passado nesse curso.

# <span id="page-9-0"></span>**Vamos colocar**

De uma forma simples e rápida vou te mostrar como operar com esses indicadores e onde estão os nossos pontos de entrada.

#### **Operacional Retração Média Móvel.**

Utiliza-se uma Média Móvel Exponencial de 21 Períodos, que calcula o preço de fechamento dos últimos 21 *candles*, e representa no gráfico através de uma linha, a média desses 21 períodos (*candles*).

Operacional **usado apenas quando o mercado estiver em tendência**, ou seja, quando a média móvel estiver apontando para cima ou para baixo.

**em prática?** Tendência de Alta (média móvel inclinada para **cima**)<br>→ Só iremos procurar **Compras.** → Só iremos procurar **Compras.**

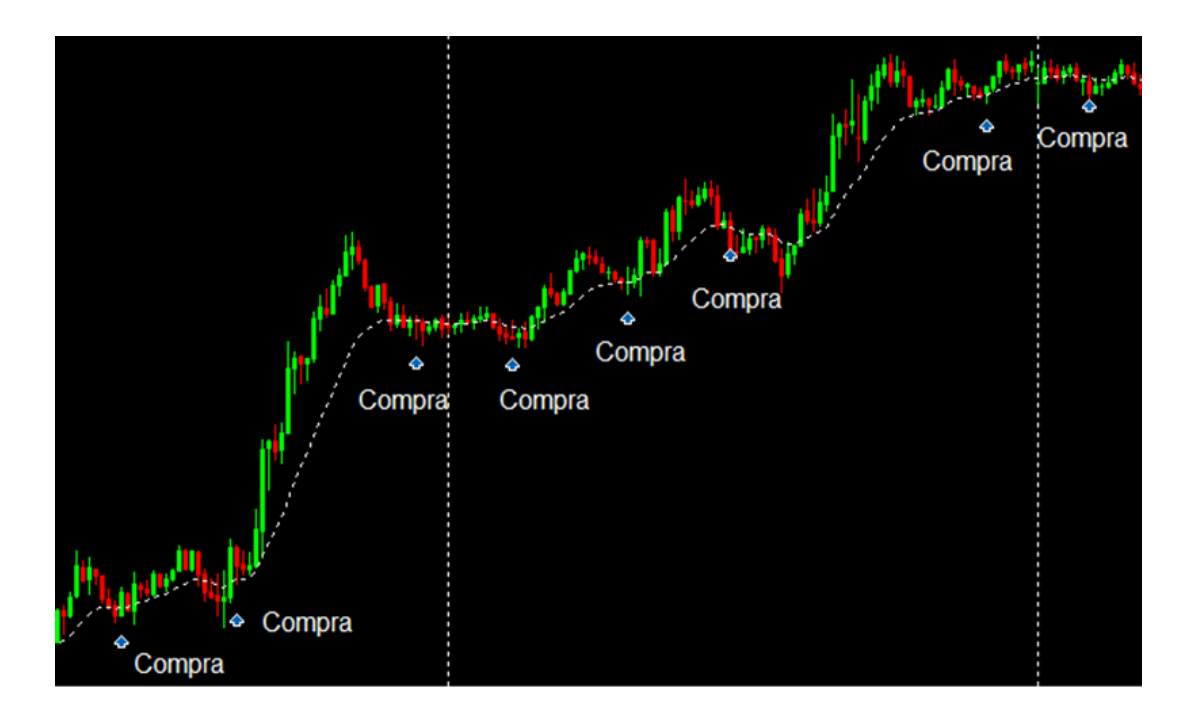

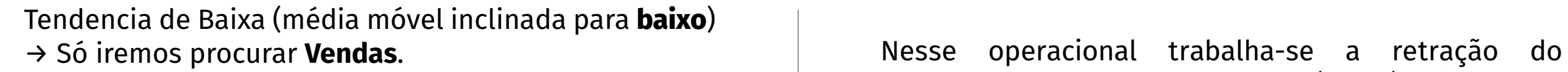

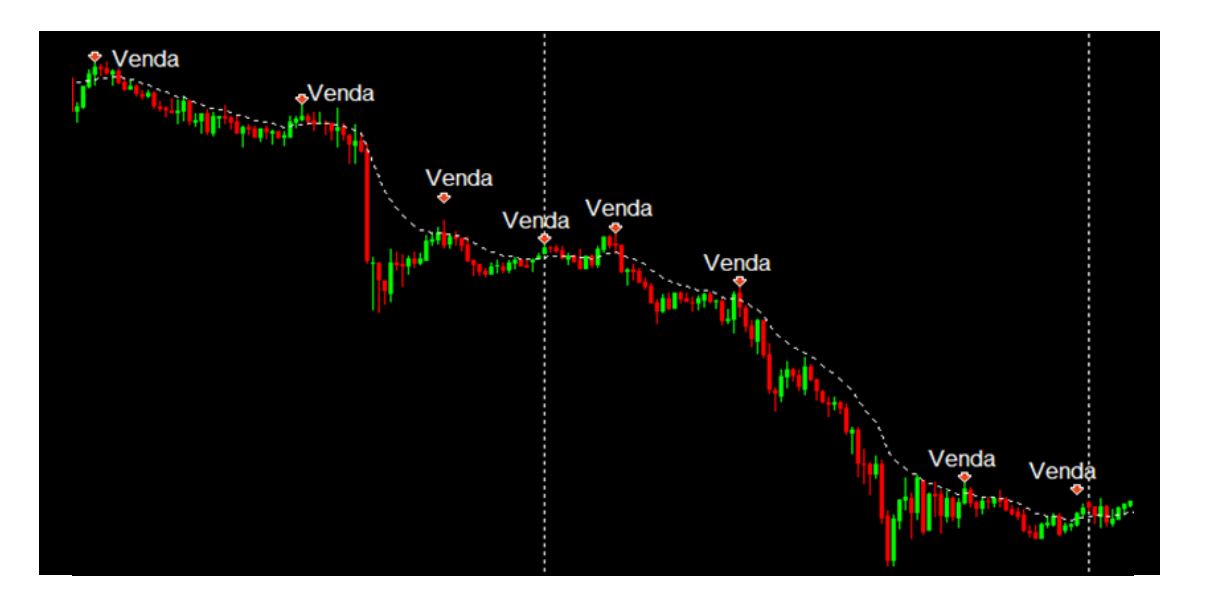

movimento, quando o preço volta (retrai) até a média, é quando se efetua uma operação.

Procure fazer a operação sempre o mais próximo possível da média móvel, espere encostar na média e caso encoste de baixo para cima efetue a venda, de cima para baixo, efetue a compra.

#### **O objetivo do trader não é ganhar todas as operações o tempo todo, é ser lucrativo no longo prazo.**

Em determinado momento vai ocorrer um rompimento e a operação vai ser *stopada* (*stop loss*). Nesse momento, verifique a tendência, para ver se houve mudança na direção da média móvel (mudança de tendência) para mudar o sentido das operações (compra/venda).

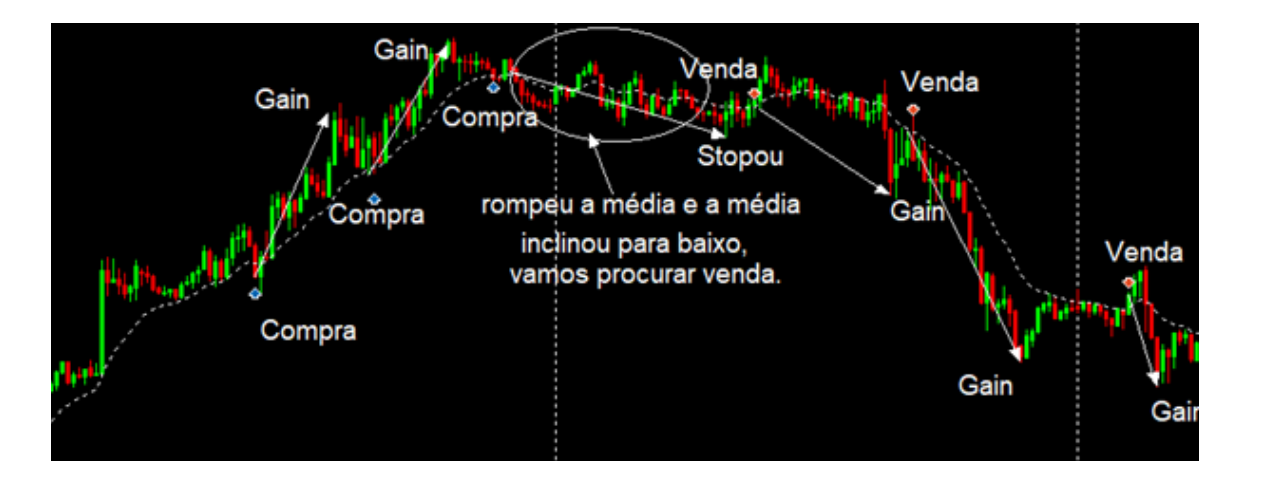

#### **Ordem da análise das médias:**

1. Gráfico de D1, média mais forte, *apelidada de média "mãe"* Marque a posição da ponta direita da média no gráfico.

2. Gráfico de H4 Marque a posição da ponta direita da média no gráfico.

3. Gráfico de H1

Marque a posição da ponta direita da média no gráfico.

4. Gráfico de M30

Marque a posição da ponta direita da média no gráfico.

Orienta-se operar pelo tempo gráfico de M15/M20 caso o mercado esteja em um momento menos volátil, e operar em M30/H1 caso esteja apresentando muita volatilidade. Sempre se guie também pelas médias móveis que foram traçadas pelos outros tempos gráficos.

### <span id="page-12-0"></span>**Operacional de Pivot Point**

Utiliza-se um indicador chamado Pivot Point, que **são pontos de suportes e resistências,** calculados com base na movimentação do mercado naquele ativo no dia anterior.

O PivotPoint utilizado é o encontrado na biblioteca de indicadores, com o nome "PivotPoint", exatamente como está escrito.

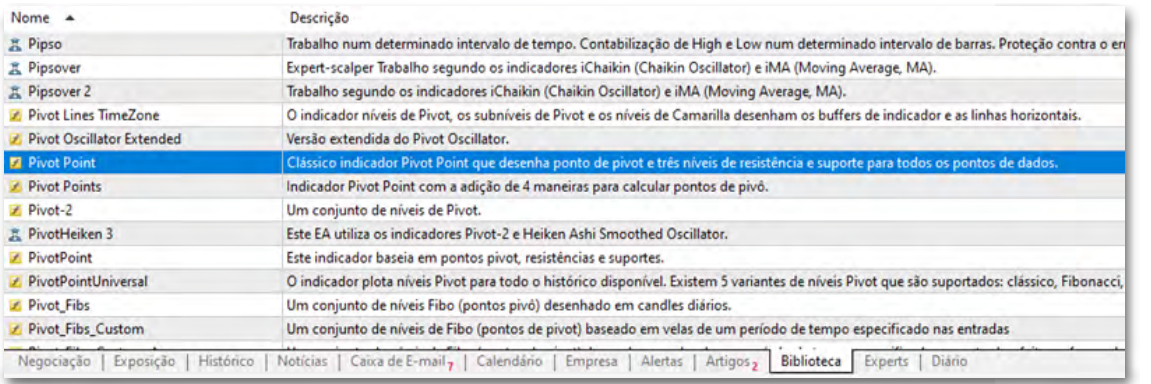

As linhas vermelhas do pivot point são as principais regiões de **suporte** para aquele dia.

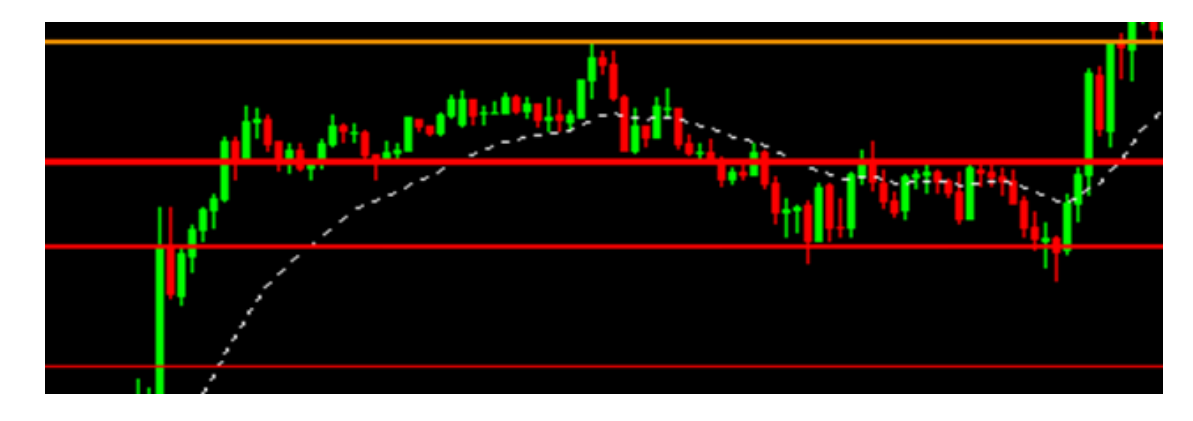

As linhas verdes do pivot point são as principais regiões de **resistência** para aquele dia.

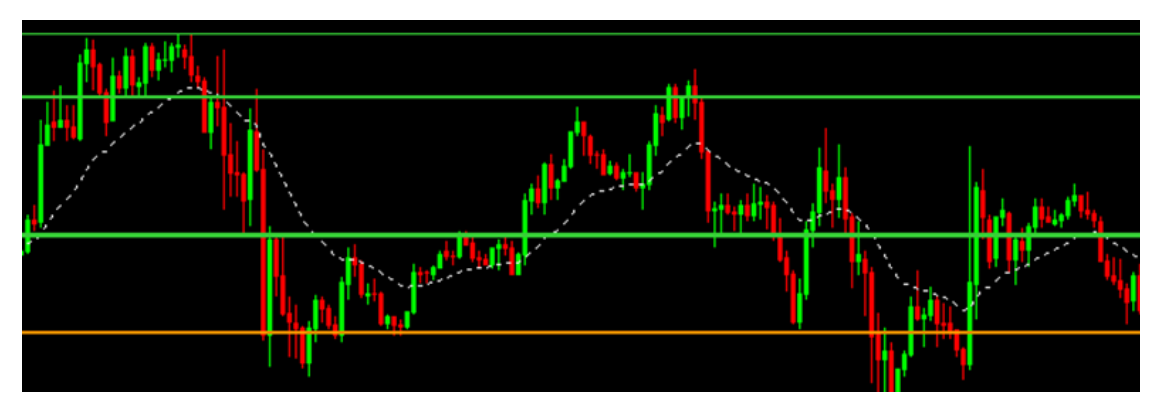

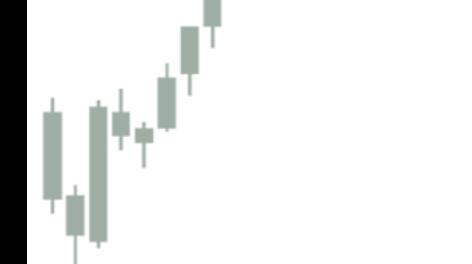

Não necessariamente utiliza-se o pivot point para fornecer apenas entradas, pode-se utilizá-lo também como projeção de alvos, para se colocar o stop gain antes do pivot seguinte.

Ao se entrar em uma operação em algum ponto de pivot, o próximo alvo (*gain*) ficará um pouco antes da próxima linha de pivot.

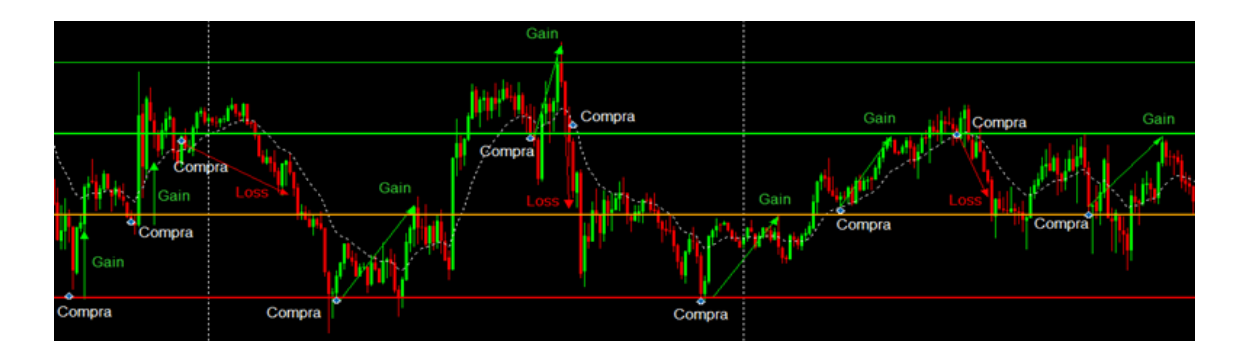

Irão existir situações em que a linha de pivot vai coincidir com a entrada em média móvel, nesse momento se tem um sinal de entrada mais claro.

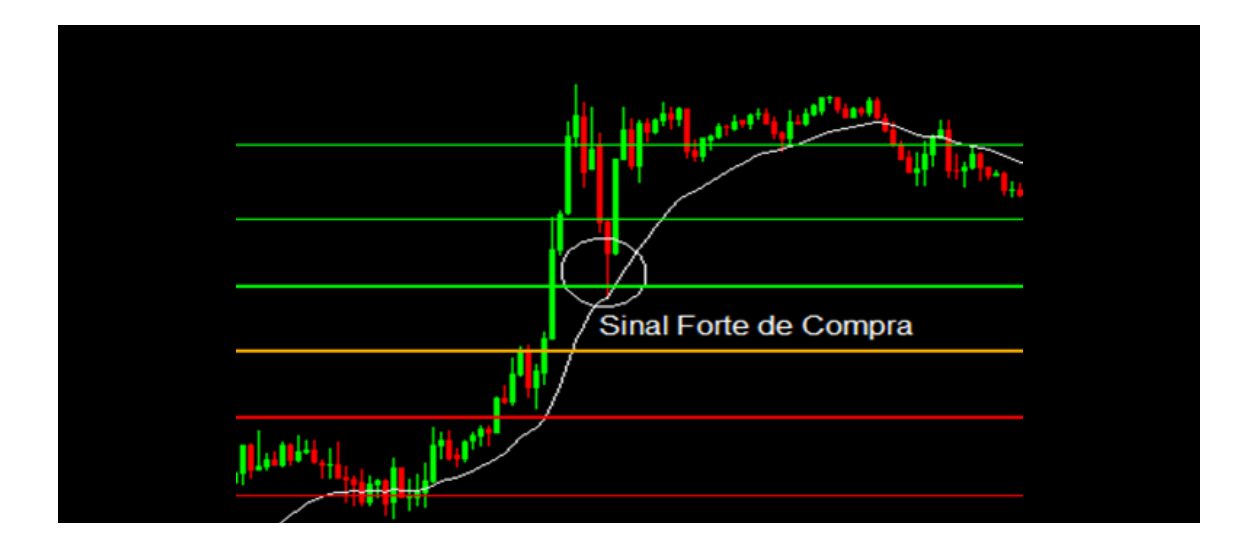

### <span id="page-14-0"></span>**Operacional**  Essas mudanças de direção chamamos de correções<br> **Retração Fibonacci** De pretrações.

Operacional baseado na ferramenta Retração de Fibonacci, que é encontrada na caixa de ferramentas padrão da plataforma.

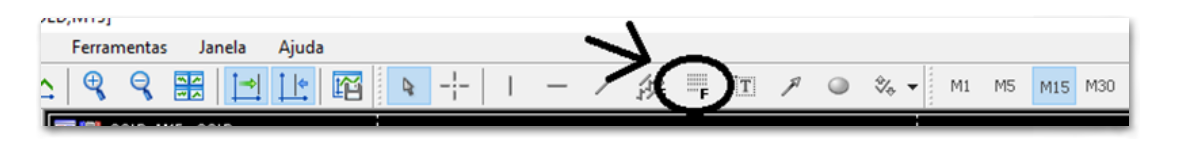

O mercado se movimenta em ondas, ou seja, ele segue uma direção e em determinados momentos muda de direção apenas para mais pra frente voltar a direção original.

ou retrações.

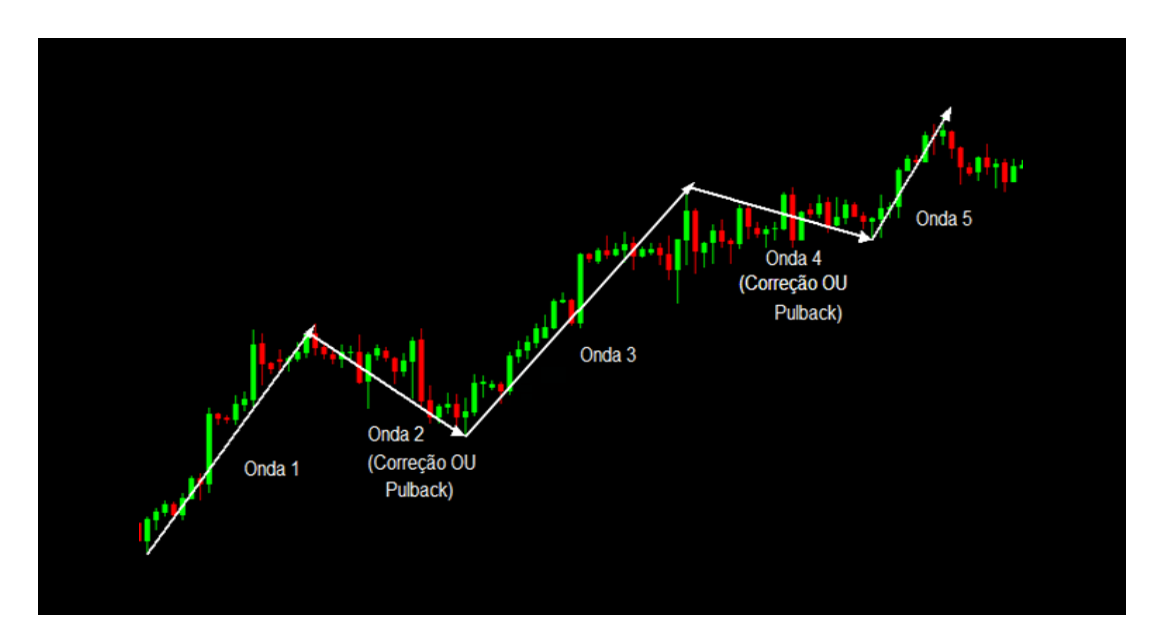

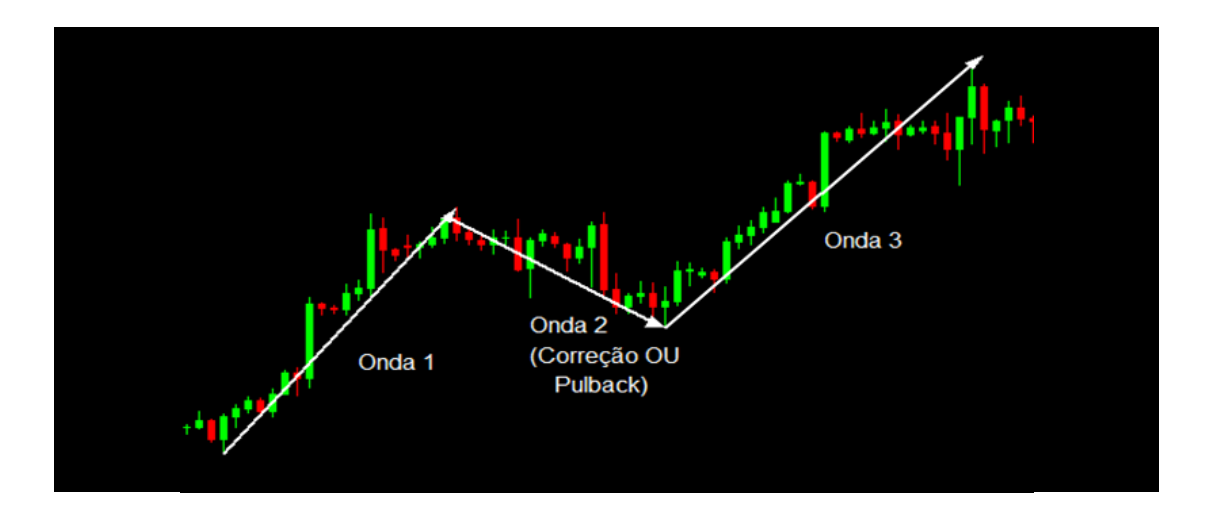

Em uma tendência de alta o movimento realiza correções para baixo, para depois retomar a sua tendência.

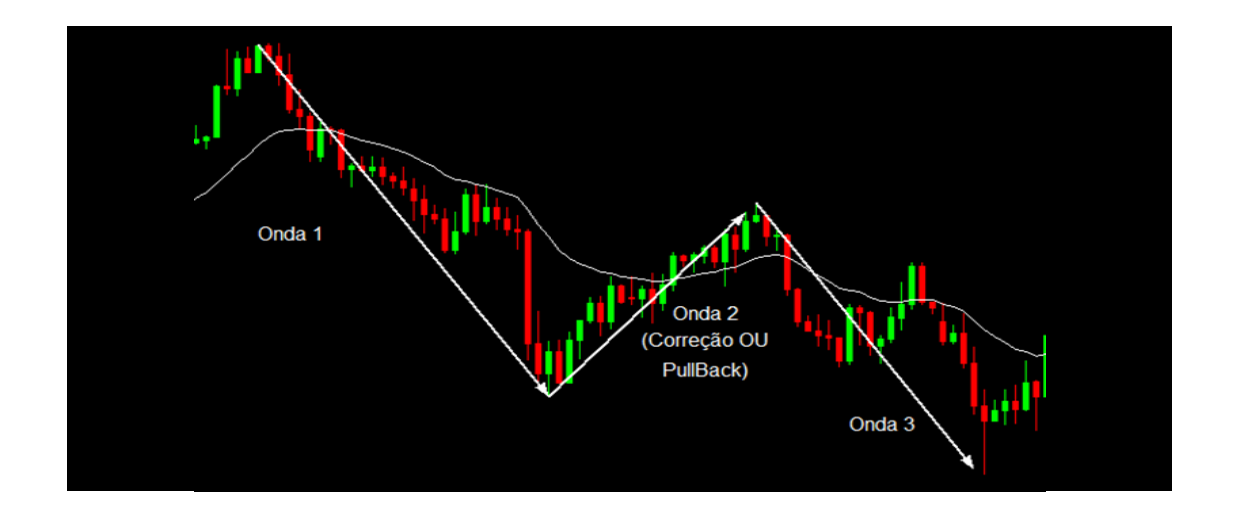

Em uma tendência de baixa o movimento realiza as correções para cima.

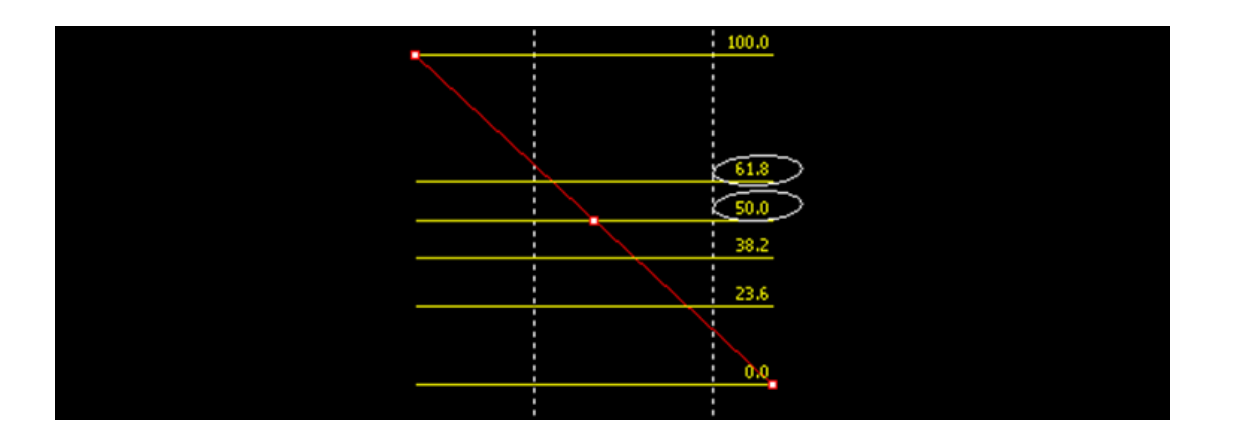

Na ferramenta de retração de Fibonacci nos atentamos apenas aos pontos de retração de 61,8% e o ponto de 50%.

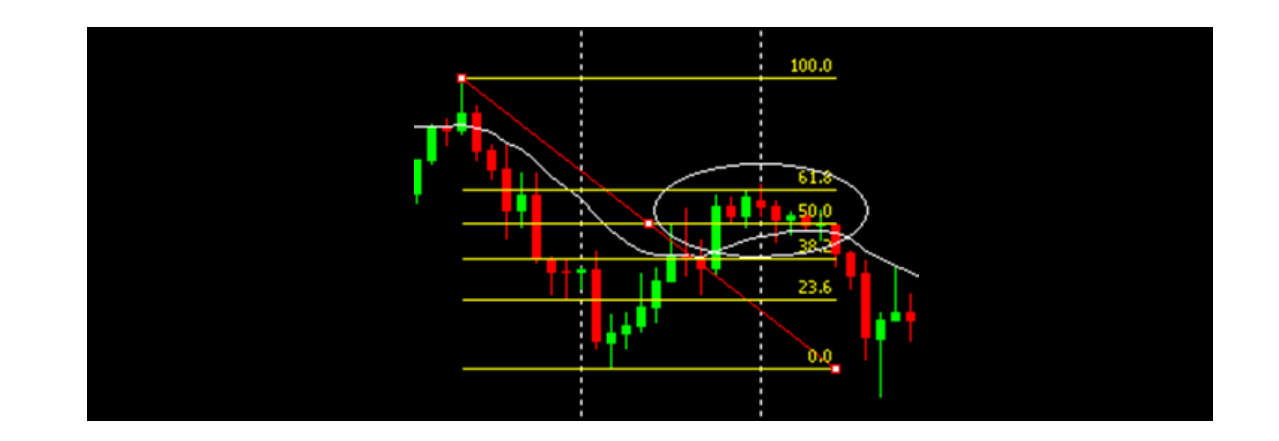

Para a venda, mede-se com o Fibonacci do topo em que se iniciou o movimento de queda, até o fundo em que parou de cair.

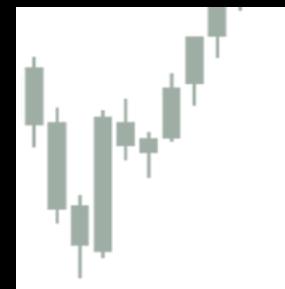

Para a Compra mede-se do fundo em que começou o

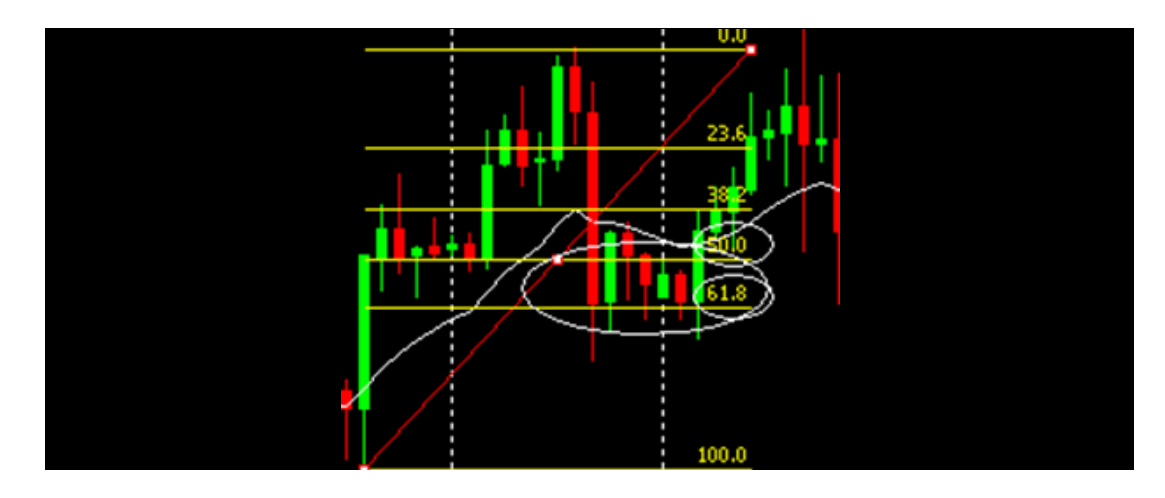

Durante o movimento de correção é o momento em que vamos aguardar para executar a operação caso corrija até os pontos de interesse.

movimento de alta até o topo em que parou de subir.<br>No momento que retrai para a região entre 50% e 61,8% do Fibonacci executa-se a operação.

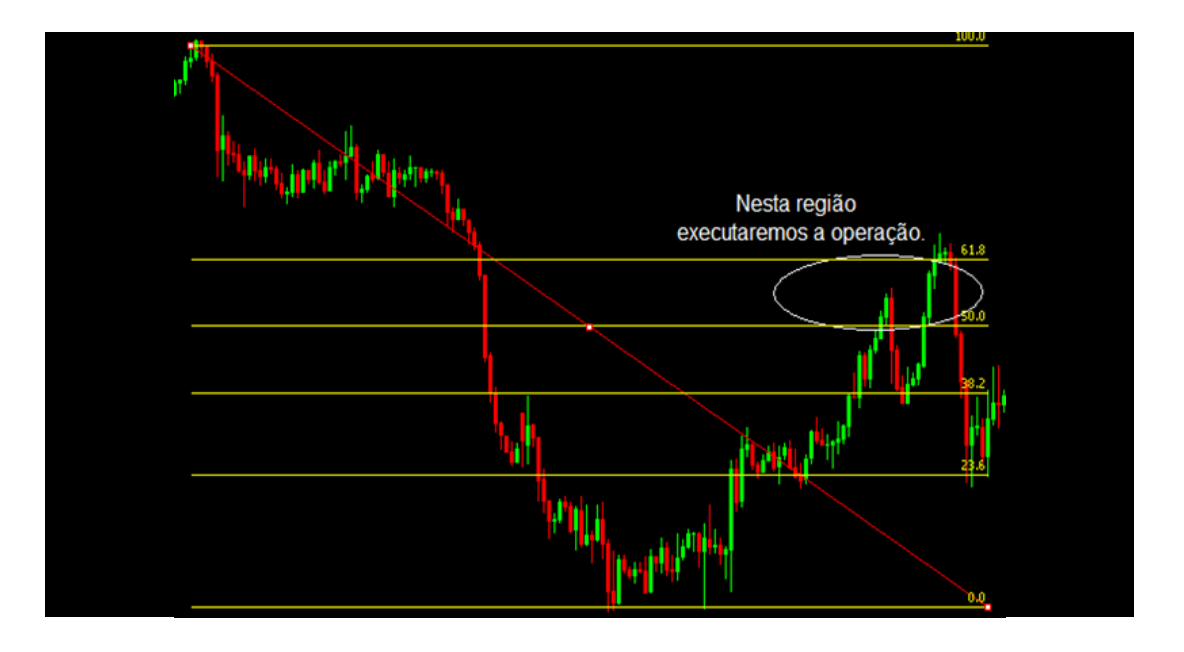

**importante**

### **Se você chegou até aqui, precisa saber de algo importante.**

90% dos daytraders do mundo, quebram 90% do seu capital em 90 dias. Isso tudo por não usarem a *única coisa* que os mantém vivos no mercado: sua *gestão de risco*. Todo trader profissional sabe exatamente quanto vai ganhar, ou perder, antes de apertar o botão e entrar em operação... e você? Sabe?

### <span id="page-19-0"></span>**Gestão de Risco**

Os traders que estão iniciando devem prestar muita<br>
atenção, é importante limitar as suas perdas, ter uma<br>
gestão adequada ao seu capital. Deve-se deixar de<br>
lado a ganância e não deixar a euforia tomar conta,<br>
pois isso p Os traders que estão iniciando devem prestar muita atenção, é importante limitar as suas perdas, ter uma gestão adequada ao seu capital. Deve-se deixar de lado a ganância e não deixar a euforia tomar conta, pois isso pode atrapalhar as suas operações.

mportante, mais ate do que a estrategia ou o seu<br>setup operacional (claro que, uma estratégia bem<br>definida, pode ser arruinada com uma má gestão).<br>Simples e direto ao por<br>definida, pode ser arruinada com uma má gestão).<br>Si Vou mostrar para você que, a gestão de risco é o mais importante, mais até do que a estratégia ou o seu setup operacional (claro que, uma estratégia bem definida, pode ser arruinada com uma má gestão).

Um exemplo com capital de 1.080,00 dólares:

- O primeiro ponto que você deve determinar é **por quanto tempo você irá operar**, definindo o risco máximo que aceita correr.
- Após isso definido, é preciso determinar o **máximo de prejuízo** que você permite **no mês**.
- Determine também o **máximo de ordens ao dia** que podem ser **encerradas com prejuízo**.
- Para finalizar, determine o seu **limite de prejuízo por operações**.

Simples e direto ao ponto!

## <span id="page-20-0"></span>**Gestão de Risco 2x1**

#### **1.200,00\$ PARA 7 MESES:**

Stop Loss Mês -171.00\$

Stop Loss Dia -57.00\$

Stop Loss por operação -19.00\$

#### Stop Gain Dia +102.00\$

#### Stop Gain por Operação +34.00\$

Sugestão Stop Gain: basta multiplicar por 2 para fazer o mesmo.

Para chegarmos a esses valores basta utilizar uma calculadora e fazer uma divisão bem simples: dividimos 1.200\$ para 7 meses, com um limite de 3 dias negativos de perda, e também com um limite de 3 ordens ao dia.

#### **Isto é uma** *sugestão* **de gestão de risco**

dealers, tradesystem milionário | 21

## <span id="page-21-0"></span>**Conclusão**

Este é um conteúdo de suporte exclusivo ao curso *Dealers: Tradesystem milionário*, todo o material que se encontra aqui também está no curso.

Cuidado para não se desvirtuar em Métodos, Fórmulas ou Receitas, que no fim não levam a nada. O curso que você adquiriu te dá *toda a base* necessária pra poder viver de Trade.

O que faz um profissional é o *tempo de tela* e o controle emocional em sua *gestão de risco* e *setup operacional*.

#### Entenda que *leva tempo, você não vai ganhar todas e tá tudo bem!*

O aprendizado é o que conta, e se você operar em busca de conhecimento pra um dia poder viver de mercado, está no caminho certo.

O que faz um profissional é o **tempo de tela** e o controle<br>
emocional em sua **gestão de risco** e **setup operacional.**<br>
Conclusõ de risco e **setup operacional.**<br>
Conclusõ de risco e **setup operacional.**<br>
Conclusõ de risco e Aproveite o curso ao máximo, assista e reassista quantas vezes for necessário, *conhecimento nunca é demais.* Foque nos seus objetivos, centenas de alunos nossos já conseguiram, você também pode.

dealers, tradesystem milionário | 22

## **Alerta de risco**

<span id="page-22-0"></span>A renda 'variável' não oferece um retorno garantido, e por isso é considerada um investimento de risco. Há diversos fatores externos que influenciam na variação de ativos.

O valor de ativos varia de acordo com preços e cotações de mercado. Quedas de valor podem ser temporárias, mas também podem afetar negativamente os recursos aplicados.

A liquidez de um ativo representa a facilidade com que ele pode ser comprado ou vendido. Ativos com baixa liquidez podem afetar o resultado esperado, uma vez que haveria dificuldades para negociá-lo no exato momento pretendido.

Além de influências diretas, o valor de um ativo também está sujeito a fatores econômicos externos, nacionais e internacionais, que afetam o mercado financeiro como um todo.

# <span id="page-23-0"></span>EU ACEITO O **DESAFIO!**

Tire um print e nos marque se você aceita este desafio

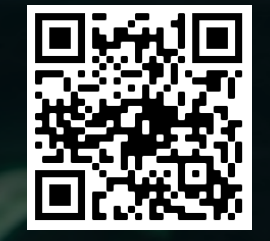

@tradestarsoficial @jacssonsantosoficial